## Como solicitar acesso a USPnet sem fio

11/07/2024 07:48:20

## **FAQ Article Print**

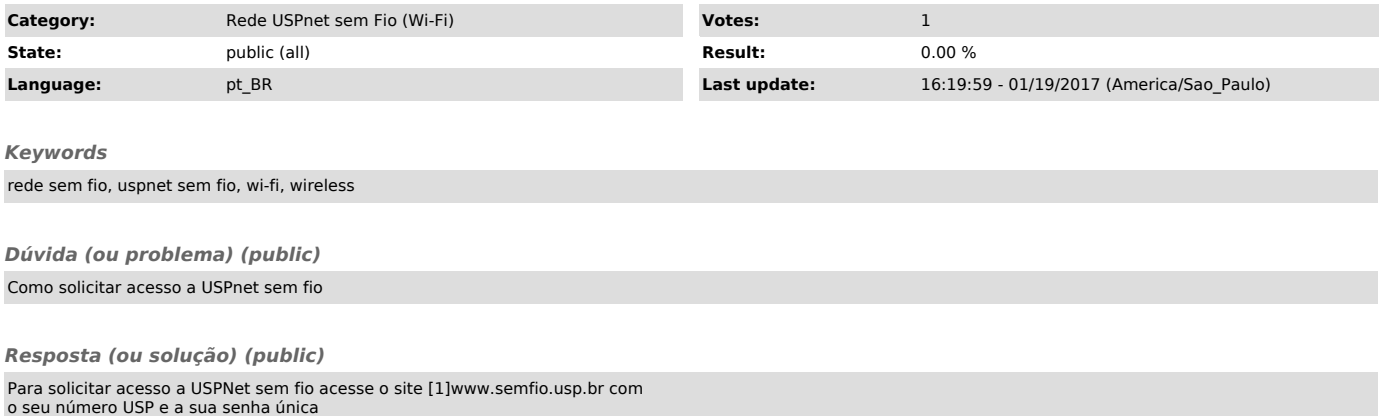

[1] https://www.semfio.usp.br